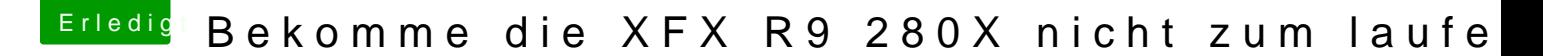

Beitrag von al6042 vom 26. Dezember 2015, 16:24

Also dann...

versuche es mal mit der beiliegenden DSDT, in dem du sie auf der ver unter /EFI/Oz/Acpi/Load ablegst und neu startest.